AutoCAD Crack Torrent (Activation Code) Download For PC

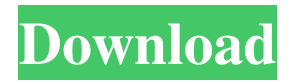

## **AutoCAD X64 [Latest 2022]**

Today, over 40 million AutoCAD Download With Full Crack users use the software every day to create three-dimensional objects, including houses, cars, electronics, and other buildings. Autodesk AutoCAD Crack Mac is used for the design of mechanical parts, both industrial and consumer products, aircraft, trains, and nuclear power plants. The most popular implementation of AutoCAD is designed for drafting on a desktop, a laptop, and mobile device. You can draft architectural, mechanical, and electrical designs in 2D or 3D. The application can also export DXF drawings to many other CAD programs, including Adobe Illustrator, Corel Draw, Inventor, and SolidWorks. AutoCAD 101: Download AutoCAD, open it, and create a new drawing. What is AutoCAD? AutoCAD is a computer-aided design (CAD) software that allows you to draw and design 3D objects. AutoCAD can create complex drawings, render images, and automatically generate documentation. AutoCAD was created to help people design the things that go into manufacturing, including industrial machinery and automobiles. You can use AutoCAD for architectural, engineering, or manufacturing purposes. In addition to designing anything, the application allows you to share your work with others via publishing and collaboration. In this tutorial, we'll learn how to create and publish your own AutoCAD drawings. Jump to this tutorial: Creating a new drawing Open an existing drawing It is easy to access and modify the drawings in the drawing file management program. 1. Open the drawing that you want to work on. The simplest way to get started is to open the AutoCAD drawing you want to work on. To open a drawing in AutoCAD, click on the file name in the drawing management window, and select Open from the menu. If you have more than one AutoCAD drawing open, click on File > Open and select a drawing from the Open File dialog box. 2. Select a drawing. When you open the drawing, it will automatically be selected. However, you can choose to select a specific drawing in the drawing management window by clicking on the drawing. 3. Select the options you want. Select a different drawing file by clicking on the Open button. Or, you can quickly change the active drawing by clicking on the red arrow in the upper-left corner

## **AutoCAD Activation**

AutoCAD 2009 introduced extended LISP (E-LISP), a special form of LISP used by AutoLISP to read external data files. Drawing and graphics AutoCAD has many tools to support the creation of drawings and graphics. Some tools are listed below: Tools for

creating geometric objects: blocks, splines, paths, lines, circles, quadratic and cubic curves, arcs, 3D construction elements, shells and solid objects. Tools for creating annotations: text, dimensions, coordinate systems, datums, arcs, notes, graphic objects and external references. Tools for creating primitives: hyperlinks, keyframes, objects, groups, backgrounds and linetypes. Tools for creating geospatial: rasters, feature families, point shapefiles, linestrings, polygons and multipatch geometries. Tools for managing drawings and graphics: select multiple, copy, paste, move, save, rename, label, export, import and arrange multiple drawings and graphics. Animations AutoCAD offers very extensive editing and animation tools. Some of the editing tools include: The Batch box, enables the user to execute a series of drawing commands on a selection of objects. The Command shelf, enables the user to execute a series of commands on individual objects. The Coordinate shelf, enables the user to edit coordinates on objects in order to create linear and angular features. The Data Management shelf, enables the user to maintain a project-wide database. The Dimension management shelf, enables the user to manage object dimensions. The Graphics management shelf, enables the user to manage objects in a graphics. The Home tab, enables the user to access the functionality provided by the application. The Paste Option, enables the user to edit an object and paste it in an exact location on a drawing or to paste a copy of the object. The Plotter options, enables the user to output to the printer or a plotter. The Print Options, enables the user to manage print settings and output options. The Release Management shelf, enables the user to manage objects for recycling and un-saved project backup copies. The Shelf box, enables the user to change toolbars, palettes, custom menus, commands, and views. The Select tool, enables the user to select objects in an exact location. The Snap options, enables the user to snap to edges, intersections or project a1d647c40b

## **AutoCAD 2022 [New]**

Go to Help > Install Autodesk products. Click on Autodesk Autocad. Click OK. Click Next. Follow the instructions to complete the installation of the Autodesk products. In Autodesk Autocad, the following notifications appear. To continue, click the AutoCAD Product Key button on the taskbar. A box appears with the following contents: Click OK to insert the license key. Then, install the Autodesk Autocad Service and click OK to continue. Once complete, you can use Autodesk Autocad without a license. To verify that Autodesk Autocad has been installed properly and is activated, click Start, and then type Autocad in the Search box. The Autocad Product Key is the key for the Autodesk Autocad Product. Autodesk Autocad How to obtain the Autodesk Autocad product key ------------------ Visit the Autodesk Autocad online support site

--------------------------------------------- or Then, you will have access to the

## **What's New in the?**

Architecture and mechanical drafting features: Expertly proportioned 3D arch and beam elements. New geometric constraints tools. AutoCAD Architecture and Mechanical creates solid elements with proportions based on 3D constraints. New support for geometry based editing of mechanical beams. Expertly proportioned 3D arch and beam elements. New support for geometry based editing of mechanical beams. To help you work faster, more efficiently and better, AutoCAD Architecture and Mechanical contains enhanced import of Adobe Illustrator files. Drawing tools and productivity enhancements: Navigation-based drawing tools. AutoCAD has been enhanced to make it easier to share your designs with others. The ability to create and edit timelines, including drawing, drawing layer, annotation, and printing. Improved interaction and collaboration with desktop and web applications. Automatically enhance raster images in native formats for editing and export. Make your designs mobile and shareable. New features in Extensions: Desktop Application Framework. The new PCF provides a common foundation for desktop applications. The PCF simplifies the development of extensions by standardizing information exchange across the application lifecycle, improving the reliability and consistency of extensions, and allowing developers to address new features more rapidly. New bundled extensions. Explore and try out more than 40 bundled AutoCAD extensions. Extensions are the best way for you to extend the features of AutoCAD. We offer hundreds of free extensions for AutoCAD that make AutoCAD easier to use and more productive. Tips for AutoCAD 2023 users: Use the

Code Manager to build a custom AutoCAD 2023 workspace that provides essential customizations. Automatic parameter overrides for imports, imports and exports, and filters. Control toolbars and toolpalettes. Explore the 3D Warehouse to access 3D models and textures. Unlock new features and capabilities with the Customize User Interface dialog box. See what's new for AutoCAD in the online documentation. Explore the new features in more depth with the new tutorials. Find answers in our AutoCAD forum. Get answers and discuss AutoCAD in our

**System Requirements:**

Minimum: Windows 10 Mac OS X (10.8) or later Intel i5-2400/3.5Ghz dual core/4GB RAM 2 GB GPU RAM 8 GB free HD space 8 GB additional space for patching Recommended: Intel i7-3650/4Ghz quad core/8GB RAM 16 GB free